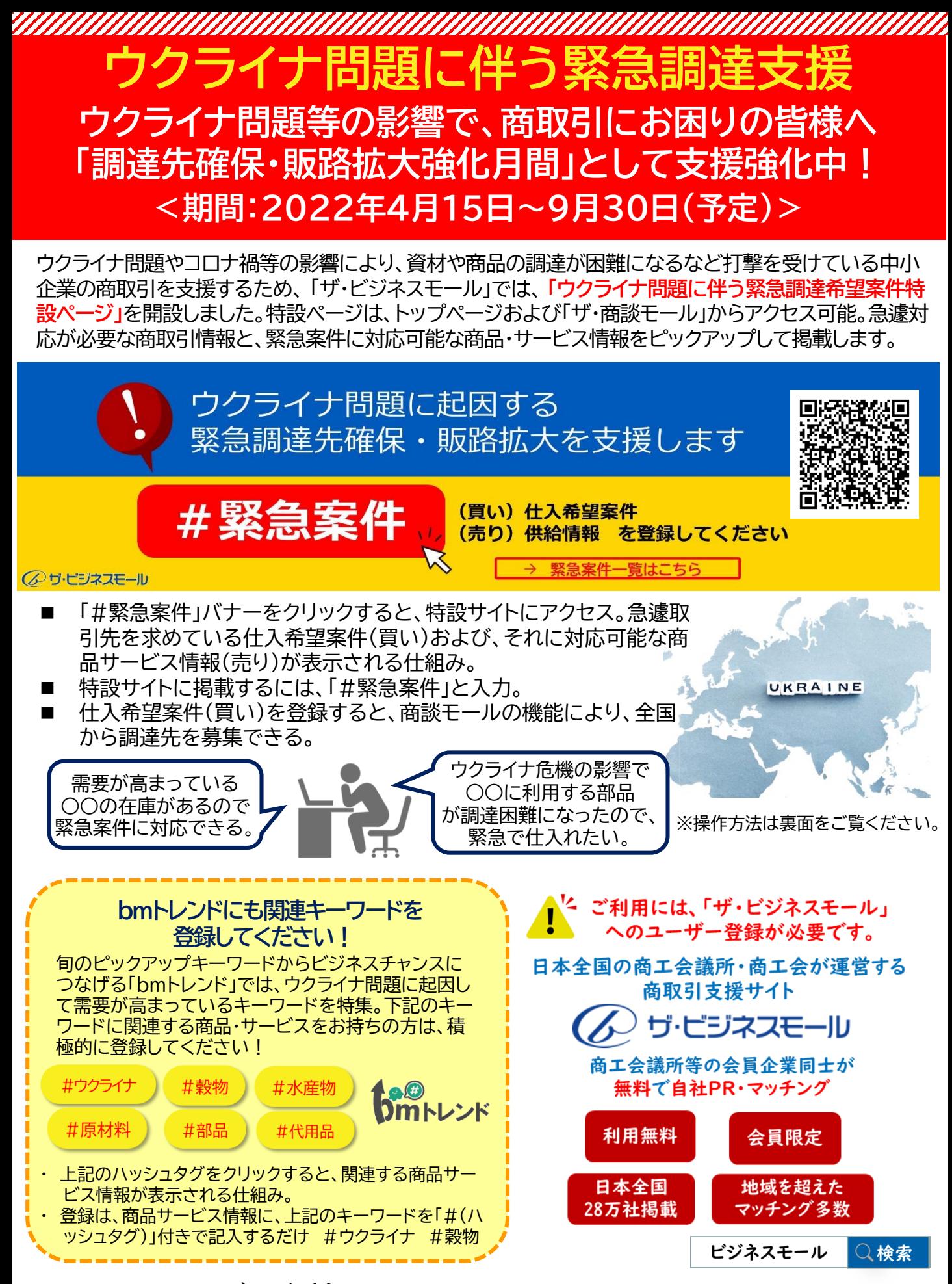

【お問合せ先】ザ・ビジネスモール事務局(大阪商工会議所 経営情報センター内) TEL : 050-7105-6220(平日9時~17時)E-mail : b-mall@b-mall.ne.jp URL : https://www.b-mall.ne.jp/

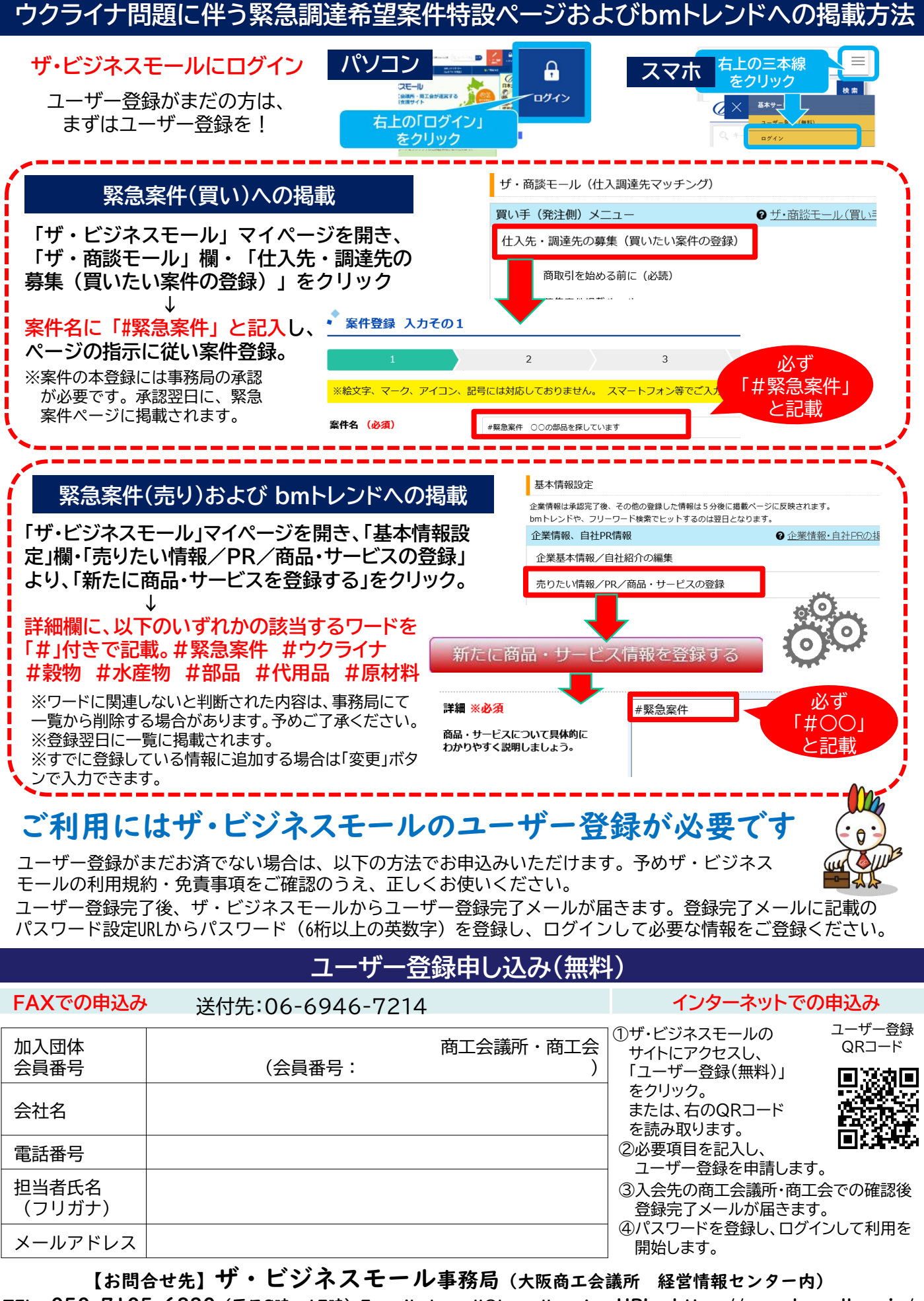

TEL: 050-7105-6220 (平日9時~17時) E-mail: b-mall@b-mall.ne.jp URL: https://www.b-mall.ne.jp/

aanaanaanaanaanaanaanaana ,,,,,,,,,,,,,,,,,,,,,,,,,